# **Network Solutions Webmail Help**

This is likewise one of the factors by obtaining the soft documents of this **Network Solutions Webmail Help** by online. You might not require more mature to spend to go to the books establishment as competently as search for them. In some cases, you likewise pull off not discover the proclamation Network Solutions Webmail Help that you are looking for. It will no question squander the time.

However below, once you visit this web page, it will be in view of that utterly simple to acquire as without difficulty as download lead Network Solutions Webmail Help

It will not undertake many get older as we tell before. You can accomplish it even if do its stuff something else at house and even in your workplace. correspondingly easy! So, are you question? Just exercise just what we allow under as with ease as review **Network Solutions Webmail Help** what you behind to read!

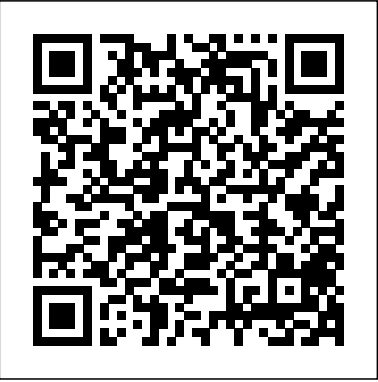

Google Business Solutions All-in-One For Dummies Armando Editore CompTIA Security+ SY0-501 Exam Cram, Fifth Edition, is the perfect study guide to help you pass CompTIA's newly updated version of the Security+ exam. It provides coverage and practice questions for every exam topic. The book contains a set of 150 questions. The powerful Pearson Test Prep practice test software provides real-time practice and feedback with all the questions so you can simulate the exam. Covers the critical information you need to know to score higher on your Security+ exam! · Analyze indicators of compromise and determine types of attacks, threats, and risks to systems · Minimize the impact associated with types of attacks and vulnerabilities · Secure devices, communications, and network infrastructure · Effectively manage risks associated with a global business environment · Differentiate between control methods used to secure the physical domain · Identify solutions for the implementation of secure network architecture · Compare techniques for secure application development and deployment · Determine relevant identity and access management procedures · Implement security policies, plans, and procedures related to organizational security · Apply principles of cryptography and effectively deploy related solutions Selling Online Amsterdam University Press Learn about the newest Microsoft operating system with Reg's Practical Guide to Understanding Windows 7. This

book will cover the following topics that applies to Windows 7: 1. Learning computer terminology 2. to get on to and use the Internet and using E-Mail to contact friends and family 4. How to properly backup and restore your computer in case of a system crash so that you don't lose the information you have stored on your computer 5. How to properly maintain your computer to prevent viruses, malware, Identity theft or any other issues with your computer 6. Creating separate users and filtering out websites that may cause harm to your computer and monitor users web surfing habits *Enterprise Information Systems Assurance and System Security: Fiber optics weekly update* Sams Publishing *Managerial and Technical Issues* Routledge

Learning about how to use the Desktop, search for things how, with strong passwords and reasonable caution, online banking on your computer and changing your screensaver 3. How and bill-paying might be safer than the old way Learn to install and scams, and much more. Find out how to share photos and videos, chat with others, and participate in online discussions—securely See set up a browser, use search engines effectively, and sidestep suspicious ads Discover how personal information is collected and used by legitimate companies — and by crooks Be able to spot risks, find out how online criminals think, and know what makes you vulnerable Enjoy social networking sites without putting yourself at risk Spot reputable healthcare sites and avoid medical ID theft and scams There's even a glossary of common computer terms and a guide to your rights when using the Internet. Using the Internet Safely For Seniors For Dummies helps you feel more secure by showing you how to protect yourself while enjoying the Web. Email Security with Cisco IronPort thoroughly illuminates the security and performance challenges associated with today's messaging environments and shows you how to systematically anticipate and respond to them using use IronPort to construct a robust, secure, high-performance email architecture that can resist future attacks. Email Security with Cisco IronPortpresents specific, proven architecture recommendations for deploying IronPort ESAs in diverse environments to optimize reliability and automatically handle failure. The author offers specific recipes for solving a wide range of messaging security problems, and he demonstrates how to use both basic and advanced features-–including several hidden and undocumented commands. The author addresses issues ranging from directory integration to performance monitoring and optimization, and he offers powerful insights into often-ignored email security issues, such as preventing "bounce blowback." Throughout, he illustrates his solutions with detailed examples demonstrating how to control ESA configuration through each available interface. Chris Porter,Technical Solutions Architect at Cisco, focuses on the technical aspects of Cisco IronPort customer engagements. He has more than 12 years of experience in

The situation of a school or a small or very small business where the desire to save money without sacrificing security or efficiency Cisco's IronPort Email Security Appliance (ESA). Going far beyond any is a primary need, is the perfect environment for solutions based IronPort user guide, leading Cisco expert Chris Porter shows you how to on GNU Linux, an operating system very widespread and with proven efficiency, security and scalability. Learn how to use Ubuntu to create and administer a powerful, modern and complete system suitable to school and to small and very small business.

### Wireless Data Services BoogarLists

The Internet is amazing, but the risks you've heard about are real, too. You can avoid being a victim of online crime with the simple steps for staying safe online that you'll find in Using the Internet Safely For Seniors For Dummies. Here's the guide you need to steer safely through the hazards so you can shop, visit, invest, explore, pay bills, and do dozens of other things online — more securely. Learn to protect yourself from online predators, create strong passwords, find reliable information, spot e-mail and phishing applications, computing, and security in finance, government, Fortune® 1000, entertainment, and higher education markets. ·Understand how the Cisco IronPort ESA addresses the key challenges of email security ·Select the best network deployment model for your environment, and walk through successful installation and configuration ·Configure and optimize Cisco IronPort ESA's powerful security, message, and content filtering ·Understand the email pipeline so you can take full advantage of it–and troubleshoot problems if they occur ·Efficiently control Cisco IronPort ESA how to make the most of Google AdWords. Google Business through its Web User Interface (WUI) and command-line interface (CLI) ·Implement reporting, monitoring, logging, and file management ·Integrate Cisco IronPort ESA and your mail policies with LDAP directories such as Microsoft Active Directory ·Automate and simplify email security administration ·Deploy multiple Cisco IronPort ESAs and advanced network configurations ·Prepare for emerging shifts in enterprise email usage and new security challenges This security book is part of the Cisco Press® Networking Technology Series. Security titles from Cisco Press help networking professionals secure critical data and resources, prevent and mitigate network attacks, and build end-to-end self-defending networks.

*Using the Internet Safely For Seniors For Dummies* IGI Global The only book that walks the reader through designing, building, publishing, publicizing, and updating a Web site without focusing on a specific toolNow updated to cover the latest Web-building tools and techniques, including building a site for eBay items, collecting money with PayPal, updating via a blog, and improving a site's search engine successGuides readers through every aspect of creating and maintaining a site, from designing around a theme and adding content from other sources to keeping a site current and collecting comments from site usersIncludes a CD-ROM filled with trial.

## *PC Mag* Dearborn Trade Publishing

If you have a small business, you'll love the Google tools that are available at little or no cost. Google Business Solutions Allin-One For Dummies shows you how to use them all! Eight selfcontained minibooks cover Google Apps, Google search tools for business, highlighting your business, creating a Web site with Google Sites, Google tools for your site, Google Ads and Analytics, securing business information, and getting noticed with Google Gadgets. As if that wasn't enough, there's a Google AdWordsTM gift card worth \$25 inside the book, too! Get e-mail, calendar, online documents and records, and more, free in Google Apps Provide directions to your business, reviews, access to products and services, and even coupons online with Google Maps and Google Base Use Google Docs, Checkout, and other tools to give your site all the e-commerce

features Track traffic and get advertisers with Google Ads and Analytics Choose tools to keep your e-mail, servers, computers, and files safe Create gadgets that promote your business and add make its best use for both, network and internet security. To begin with, value to your site Learn the secrets of search engine optimization mechanisms, and the standard operational model. You will learn some of the Google way You'll also find out how to use coupons effectively, how to keep e-mail and instant messaging safer, and Solutions All-in-One For Dummies really DOES have it all! *PC Mag* John Wiley & Sons

Easy-to-understand advice for seniors who want to get started using their laptops and tablets Laptop and tablet popularity is on the rise among computer buyers, including seniors. For anyone in the over-60 age group who is eager to get started with a laptop or tablet, this is the book for you! Laptops and tablets are ideal for seniors who travel and want to stay in contact with family and friends. You'll learn how to select the laptop or tablet that is right for you; get familiar with the hardware, operating system, and software; understand files and folders; and connect to other wireless technology. Featuring a larger font for text and larger sizes for images, this new edition of a bestseller begins with the basics and progresses to step-by-step coverage of how to establish positive habits and avoid common pitfalls. New content offers detailed information on battery life, setting up a wireless printer, connectivity, storing data online, downloading apps, and syncing your mobile phone. With this guide, you'll feel confident about staying safe online when banking, shopping, or chatting. Targets the growing number of seniors who are eager to get up and running with their laptop or tablet Covers the basics: selecting the right laptop or tablet for your needs, using the keyboard and mouse, finding your way around Windows 7, using the Internet, and more Assures you about staying safe online and keeping your information private when shopping, e-mailing family and friends, banking, researching, and more Features a large font and large images for easy reading This fun-and-friendly introduction is the perfect starting point for becoming a tech-savvy senior with your laptop or tablet device.

## **BoogarLists | Directory of IT Security Solutions** Information Gatekeepers Inc

Exploring techniques and tools and best practices used in the real world. KEY FEATURES ? Explore private and public key-based solutions and their applications in the real world. ? Learn about security protocols implemented at various TCP/IP stack layers. ? Insight on types of ciphers,

their modes, and implementation issues. DESCRIPTION Cryptography and Network Security teaches you everything about cryptography and how to you will learn to explore security goals, the architecture, its complete the most commonly used terminologies in cryptography such as substitution, and transposition. While you learn the key concepts, you will also explore the difference between symmetric and asymmetric ciphers, block and stream ciphers, and monoalphabetic and polyalphabetic ciphers. This book also focuses on digital signatures and digital signing methods, AES encryption processing, public key algorithms, and how to encrypt and generate MACs. You will also learn about the most important real-world protocol called Kerberos and see how public key certificates are deployed to solve public key-related problems. Real-world protocols such as PGP, SMIME, TLS, and IPsec Rand 802.11i are also covered in detail. WHAT YOU WILL LEARN ? Describe and show real-world connections of cryptography and applications of cryptography and secure hash functions. ? How one can deploy User Authentication, Digital Signatures, and AES Encryption process. ? How the real-world protocols operate in practice and their theoretical implications. ? Describe different types of ciphers, exploit their modes for solving problems, and finding their implementation issues in system security. ? Explore transport layer security, IP security, and wireless security. WHO THIS BOOK IS FOR This book is for security professionals, network engineers, IT managers, students, and teachers who are interested in learning Cryptography and Network Security. TABLE OF CONTENTS 1. Network and information security overview 2. Introduction to cryptography 3. Block ciphers and attacks 4. Number Theory Fundamentals 5. Algebraic structures 6. Stream cipher modes 7. Secure hash functions 8. Message authentication using MAC 9. Authentication and message integrity using Digital Signatures 10. Advanced Encryption Standard 11. Pseudo-Random numbers 12. Public key algorithms and RSA 13. Other public-key algorithms 14. Key Management and Exchange 15. User authentication using Kerberos 16. User authentication using public key certificates 17. Email security 18. Transport layer security 19. IP security 20. Wireless security 21. System security *Data Sources* "O'Reilly Media, Inc." InfoWorld is targeted to Senior IT professionals. Content is segmented into Channels and Topic Centers. InfoWorld also celebrates people, companies, and projects.

**CIO** Cambridge University Press The combination of Internet and GSM (Global System for Mobile communications, cellular phones) enables individuals with wireless devices to interact easily with information and services over existing wireless networks. The Wireless Application Protocol (WAP) is the facilitator of this process. This HOTT (Hands On HOT Topics) Guide illuminates effective strategies and marketing opportunities with respect to this new and uncharted territory. The white papers and case studies published in this book help you to combine this technology with your business. Consultants, Sales, Marketing and Technical managers can now

profit from the knowledge gathered in this unique WAP Special. CIO Springer Science & Business Media

PCMag.com is a leading authority on technology, delivering Labs-based, independent reviews of the latest products and services. Our expert industry analysis and practical solutions help you make better buying decisions and get more from technology.

*Financial Cryptography and Data Security* John Wiley & Sons InfoWorld is targeted to Senior IT professionals. Content is segmented into Channels and Topic Centers. InfoWorld also celebrates people, companies, and projects.

# *Studiare con Internet. Con guida per insegnanti* Pearson IT Certification

Learn about how to use Microsoft Windows XP and Vista operating systems with Reg's Practical Guide to Understanding Computers. This book will cover the following topics that applies to Windows XP and Vista: 1. Learning computer terminology 2. Learning about how to use the Desktop, search for things on your computer and changing your screensaver 3. How to get on to and use the Internet and using E-Mail to contact friends and family 4. How to properly backup and restore your computer in case of a system crash so that you don't lose the information you have stored on your computer 5. How to properly maintain your computer to prevent viruses, malware, Identity theft or any other issues with your computer 6. Creating separate users on your computer

## **InfoWorld** Cisco Press

This book constitutes the thoroughly refereed post-conference proceedings of the 21st International Conference on Financial Cryptography and Data Security, FC 2017, held in Sliema, Malta, in April 2017. The 30 revised full papers and 5 short papers were carefully selected and reviewed from 132 submissions. The papers are grouped in the following topical sections: Privacy and Identity Management; Privacy and Data Processing; Cryptographic Primitives and API's; Vulnerabilities and Exploits; Blockchain Technology; Security of Internet Protocols; Blind signatures; Searching and Processing Private Data; Secure Channel Protocols; and Privacy in Data Storage and Retrieval.

## Ubuntu Server for Small Business Lulu.com

Easy-to-understand advice for seniors who want to get up and running with their laptops Laptop popularity is on the rise among computer buyers, including seniors. For anyone in the over-60 age group who is eager to get started with a laptop, this is the book for you! Laptops are ideal for seniors who travel and want to stay in contact with family and friends. You'll learn how to select the laptop that is right for you; get familiar with the hardware, operating

system, and software; understand files and folders; and connect to other wireless technology. Featuring a larger font for text and larger sizes for images, this easy-to-understand book begins with the basics and progresses to step-by-step coverage of how to establish positive habits and avoid common pitfalls. With this guide, you'll feel confident about staying safe online when banking, shopping, or chatting. Seniors are becoming more adventurous when purchasing a computer, and laptops are increasing in popularity among the 60+ age group demographic Covers the basics: selecting the right laptop for your needs, using the keyboard and mouse, finding your way around Windows 7, using the Internet, and more Assures you about staying safe online and keeping your information private when shopping, emailing family and friends, banking, researching, and more Features a future needs"--Provided by publisher. large font and large images for easy reading This gentle introduction will get you started using your laptop today! Survival Guide for Scientists John Wiley & Sons

In this book you'll learn the technology underlying secure e-mail systems, from the protocols involved to the open source software packages used to implement e-mail security. This book explains the secure MIME (S/MIME) protocol and how it is used to protect data transmitted across the Internet. It also explains the concepts crucial to stopping spam messages using the three most popular open source mail packages--sendmail, qmail, and postfix. It presents detailed configurations showing how to avoid accepting messages from known open relays and how to filter known spam messages. Advanced security topics are also covered, such as how to install and implement virus scanning software on the mail server, how to use SMTP authentication software, and how to use the SSL protocol to secure POP, IMAP, and WebMail servers.

*Laptops and Tablets For Seniors For Dummies* John Wiley & Sons Two Internet experts take readers step by step through the process of setting up an online store, marketing goods and services, and building a loyal customer base.

### *CSO* John Wiley & Sons

During the course of Dutch physicist and Spinoza Prize–winner Ad Lagendijk's long and influential career, he has published more than 300 articles, supervised over thirty doctoral dissertations, and given countless presentations and conference addresses. Over the years, his incisive consultations, tips, and rules for scientific study have proven themselves so beneficial to the emerging young scientists under his watch that he has been inundated with requests for a written version. Aimed primarily at undergraduate, graduate, and postdoctoral students in the natural sciences, Survival Guide for Scientists presents Lagendijk's practical how-to advice on essential topics such as the foundations for writing scientific texts,

presenting data and research information, and writing and reading collegial e-mails. Each section is organized by a collection of short rules, outlined and numbered in a logical order as self-explanatory pieces of

information—allowing the reader the freedom to study any number of them in any desired order. These concrete guidelines are all supplemented by an extensive index that forms a reference text of its own, with easy

navigation—securing a place for the Survival Guide for Scientists on the

shelves of scientific scholars and students alike.

**Reg's Practical Guide to Understanding Windows 7** Springer "This book brings together authoritative authors to address the most pressing challenge in the IT field - how to create secure environments for the application of technology to serve our